Pensieve header: Proof of invariance of \$\rho\_1\$ using integration techniques.

## Initialization

```
I n [ ] : = SetDirectory["C:\\drorbn\\AcademicPensieve\\Projects\\HigherRank"];
       Once[<< KnotTheory`; << Rot.m];
       << NilpotentIntegration.m;
        \oint \pi = \text{Normal} [H + O[\epsilon]^2] &;
```
Loading KnotTheory` version of February 2, 2020, 10:53:45.2097. Read more at http://katlas.org/wiki/KnotTheory.

Loading Rot.m from http://drorbn.net/icbs24 to compute rotation numbers.

### The  $\rho_1$  Integrand

Adopted from pensieve://Projects/APAI/PerturbedGaussianIntegration.nb.

```
\mathcal{L}_{\text{In}[s]} := \{ [S_1, i_2, j_1] : x_i \left( (1 - T^S) p_{i+1} + (T^S - 1) p_{j+1} \right) \}r_1 [s, i, j] :=
              s\left(-1+2p_i x_i-2p_j x_i+\left(\Gamma^s-1\right)p_i p_j x_i^2+\left(1-\Gamma^s\right)p_j^2 x_i^2-2p_i p_j x_i x_j+2p_j^2 x_i x_j\right)/2;<i>y<sub>1</sub>[\varphi, k] := \epsilon \varphi (1 / 2 - x_k p_k);
          \rho1i[s_, i_, j_] := T<sup>s/2</sup> \mathbb{E}[-q[s, i, j] + \epsilon r_1[s, i, j]];
          \rho \texttt{li}[\varphi \texttt{, } k \texttt{]} := \texttt{T}^{\varphi / 2} \mathbb{E} \left[ - \texttt{X}_k \left( \texttt{p}_k - \texttt{p}_{k+1} \right) + \gamma_1 [\varphi \texttt{, } k] \right];ρ1i[End, k_] := [-xk pk];
          ρ1i[K_] := Module[{Cs, φ, n, c, k, ℰ},
                {Cs, φ} = Rot[K]; n = Length[Cs];
                ℰ = ρ1i[End, 2 n + 1];
                Do[ℰ *= ρ1i @@ c, {c, Cs}];
                Do[ℰ *= ρ1i[φ〚k〛, k], {k, 2 n}];
               CF@ℰ
              ];
          ρ1vs[K_] := Union @@ Table[{xi, pi}, {i, 2 Crossings[K] + 1}]
```
#### *I n [ ] : =* **ρ1i[Knot[3, 1]]**

**KnotTheory:** Loading precomputed data in PD4Knots`.

*O u t [ ] =*

$$
\frac{1}{T^2} \mathbb{E}\left[\in -p_1 \, x_1 + p_2 \, x_1 - p_2 \, x_2 - \in p_2 \, x_2 + \frac{p_3 \, x_2}{T} + \in p_5 \, x_2 + \frac{(-1+T) \, p_6 \, x_2}{T} + \frac{(-1+T) \, \in p_2 \, p_5 \, x_2^2}{2 \, T} - \frac{(-1+T) \, \in p_5^2 \, x_2^2}{2 \, T} - p_3 \, x_3 + p_4 \, x_3 + \in p_1 \, x_4 + \frac{(-1+T) \, p_2 \, x_4}{T} - \frac{(-1+T) \, \in p_1^2 \, x_4^2}{T} + \frac{(-1+T) \, \in p_1 \, p_4 \, x_4^2}{2 \, T} - \frac{2 \, T}{2 \, T} - \frac{2 \, T}{2 \, T} - \frac{2 \, T}{2 \, T} - \frac{2 \, T}{2 \, T} - \frac{p_5 \, x_5 + p_6 \, x_5 + \in p_2 \, p_5 \, x_2 \, x_5 - \in p_5^2 \, x_2 \, x_5 + \in p_3 \, x_6 + \frac{(-1+T) \, p_4 \, x_6}{T} - p_6 \, x_6 - \in p_6 \, x_6 + \frac{p_7 \, x_6}{T} - \in p_3^2 \, x_3 \, x_6 + \in p_3 \, p_6 \, x_3 \, x_6 - \frac{(-1+T) \, \in p_3^2 \, x_6^2}{2 \, T} + \frac{(-1+T) \, \in p_3 \, p_6 \, x_6^2}{2 \, T} - p_7 \, x_7\right]
$$

#### *I n [ ] : =* **ρ1vs[Knot[3, 1]]**

*O u t [ ] =*

 $\{p_1, p_2, p_3, p_4, p_5, p_6, p_7, x_1, x_2, x_3, x_4, x_5, x_6, x_7\}$ 

*I n [ ] : =* **K = Knot[5, 2]; ρ1i[K]** *O u t [ ] =* 1 <sup>T</sup><sup>3</sup> <sup>2</sup> <sup>ϵ</sup> - p1 x1 <sup>+</sup> p2 x1 - p2 x2 - <sup>ϵ</sup> p2 x2 <sup>+</sup> p3 x2 <sup>T</sup> <sup>+</sup> <sup>ϵ</sup> p7 x2 <sup>+</sup> (-<sup>1</sup> <sup>+</sup> <sup>T</sup>) p8 x2 <sup>T</sup> <sup>+</sup> (-<sup>1</sup> <sup>+</sup> <sup>T</sup>) <sup>ϵ</sup> p2 p7 x2 2 2 T - (-1 + T) ϵ p7 <sup>2</sup> x2 2 2 T - p3 x3 <sup>+</sup> p4 x3 <sup>+</sup> <sup>ϵ</sup> p1 x4 <sup>+</sup> (-<sup>1</sup> <sup>+</sup> <sup>T</sup>) p2 x4 <sup>T</sup> - p4 x4 <sup>+</sup> p5 x4 <sup>T</sup> - <sup>ϵ</sup> p1 <sup>2</sup> x1 x4 + ϵ p1 p4 x1 x4 - (-1 + T) ϵ p1 <sup>2</sup> x4 2 2 T <sup>+</sup> (-<sup>1</sup> <sup>+</sup> <sup>T</sup>) <sup>ϵ</sup> p1 p4 x4 2 2 T - p5 x5 <sup>+</sup> p6 x5 - p6 x6 - <sup>ϵ</sup> p6 x6 <sup>+</sup> p7 x6 <sup>T</sup> <sup>+</sup> <sup>ϵ</sup> p9 x6 <sup>+</sup> (-1 + T) p10 x6 <sup>T</sup> <sup>+</sup> (-<sup>1</sup> <sup>+</sup> <sup>T</sup>) <sup>ϵ</sup> p6 p9 x6 2 2 T - (-<sup>1</sup> <sup>+</sup> <sup>T</sup>) <sup>ϵ</sup> p9 <sup>2</sup> x6 2 2 T - p7 x7 <sup>+</sup> p8 x7 <sup>+</sup> <sup>ϵ</sup> p2 p7 x2 x7 - <sup>ϵ</sup> p7 <sup>2</sup> x2 x7 + <sup>ϵ</sup> p3 x8 <sup>+</sup> (-<sup>1</sup> <sup>+</sup> <sup>T</sup>) p4 x8 <sup>T</sup> - p8 x8 - <sup>ϵ</sup> p8 x8 <sup>+</sup> p9 x8 <sup>T</sup> - <sup>ϵ</sup> p3 <sup>2</sup> x3 x8 <sup>+</sup> <sup>ϵ</sup> p3 p8 x3 x8 - (-<sup>1</sup> <sup>+</sup> <sup>T</sup>) <sup>ϵ</sup> p3 <sup>2</sup> x8 2 2 T <sup>+</sup> (-1 + T) ϵ p3 p8 x8 2 2 T - p9 x9 - <sup>ϵ</sup> p9 x9 <sup>+</sup> p10 x9 <sup>+</sup> <sup>ϵ</sup> p6 p9 x6 x9 - <sup>ϵ</sup> p9 <sup>2</sup> x6 x9 <sup>+</sup> <sup>ϵ</sup> p5 x10 <sup>+</sup> (-<sup>1</sup> <sup>+</sup> <sup>T</sup>) p6 x10 <sup>T</sup> p10 x10 <sup>+</sup> p11 x10 <sup>T</sup> - <sup>ϵ</sup> p5 <sup>2</sup> x5 x10 <sup>+</sup> <sup>ϵ</sup> p5 p10 x5 x10 - (-<sup>1</sup> <sup>+</sup> <sup>T</sup>) <sup>ϵ</sup> p5 <sup>2</sup> x10 2 2 T <sup>+</sup> (-<sup>1</sup> <sup>+</sup> <sup>T</sup>) <sup>ϵ</sup> p5 p10 x10 2 2 T - p11 x11

*I n [ ] : =* **K = Knot[5, 2]; ρ1i[K] (ρ1vs@K)**

*O u t [ ] =*

$$
-\frac{\text{i}~T~\mathbb{E}\left[\ \frac{\left(-1+T\right){}^2\,\left(5-4\;T+5\;T^2\right)\,\varepsilon}{\left(2-3\;T+2\;T^2\right)^2}\ \right]}{2048\;\pi^{11}\,\left(2-3\;T+2\;T^2\right)}
$$

$$
ln[e] := K = Knot[8, 19]; \quad \int \rho \text{1i}[K] \ d(\rho \text{1vs@K})
$$

*O u t [ ] =*

$$
-\,\frac{\hspace{0.9cm}\mathrm{i}\hspace{0.9cm}\hspace{0.9cm} T^3\,\mathop{\mathrm{I\!E}}\left[-\,\frac{(-1+T)^{\,2}\,\left(1+T^4\right)\,\,\left(3+4\,T^3+3\,T^6\right)\,\,\in\,}{\left(1-T+T^2\right)^{\,2}\,\left(1-T^2+T^4\right)^2}}{\vphantom{\Big|}}\,\right]}{\vphantom{\Big|}}{\,}\, \\ -\frac{\hspace{0.9cm}\mathrm{i}\hspace{0.9cm}\mathrm{131}\,\theta72\,\,\pi^{17}\,\left(1-T+T^3-T^5+T^6\right)}{\vphantom{\Big|}}
$$

# Concatenating edges

$$
ln[ \cdot ] :=
$$
**1hs** = 
$$
\int (\mathbb{E} [\pi_1 p_1] \times \rho 1 \mathbf{i} [\varphi 1, \mathbf{i}] \times \rho 1 \mathbf{i} [\varphi 2, \mathbf{i} + 1]) d\{x_i, p_i, x_{i+1}, p_{i+1}\}
$$
  
\n**rhs** = 
$$
\int (\mathbb{E} [\pi_1 p_1] \times \rho 1 \mathbf{i} [\varphi 1 + \varphi 2, \mathbf{i}]) d\{x_i, p_i\}
$$
  
\n
$$
Out[ \cdot ] =
$$
  
\n
$$
T^{\frac{\varphi 1}{2} + \frac{\varphi 2}{2}} \mathbb{E} [\frac{1}{2} \in (-\varphi 1 - \varphi 2) + p_{2+1} \pi_1 - \in (\varphi 1 + \varphi 2) p_{2+1} \pi_1]
$$

*O u t [ ] =*

$$
-\frac{\hspace{0.2cm}\mathrm{i}\hspace{0.2cm} T^{\frac{\phi_1}{2}+\frac{\phi_2}{2}} \hspace{0.2cm} \mathrm{E}\left[\, \frac{1}{2} \hspace{0.2cm} \in \hspace{0.2cm} (-\hspace{0.2cm}\phi 1-\hspace{0.2cm}\phi 2)\right. \hspace{0.2cm} +\hspace{0.2cm} p_{1+\hspace{0.2cm} i} \hspace{0.2cm}\pi_1\hspace{0.2cm} -\hspace{0.2cm} \in \hspace{0.2cm} (\hspace{0.2cm}\phi 1+\hspace{0.2cm}\phi 2)\hspace{0.2cm} p_{1+\hspace{0.2cm} i} \hspace{0.2cm}\pi_1\right]}{2 \hspace{0.2cm}\pi}
$$

4  $\pi^2$ 

#### Invariance Under Reidemeister 3b

*I n [ ] : =* **lhs = ([π<sup>i</sup> pi + π<sup>j</sup> pj + π<sup>k</sup> pk] × ρ1i[1, i, j] × ρ1i[1, i + 1, k] × ρ1i[1, j + 1, k + 1] × ρ1i[0, i] × ρ1i[0, j] × ρ1i[0, k] × ρ1i[0, i + 1] × ρ1i[0, j + 1] × ρ1i[0, k + 1]) {xi, xj, xk, pi, pj, pk, xi+1, xj+1, xk+1, pi+1, pj+1, pk<sup>+</sup>1} rhs = ([π<sup>i</sup> pi + π<sup>j</sup> pj + π<sup>k</sup> pk] × ρ1i[1, j, k] × ρ1i[1, i, k + 1] × ρ1i[1, i + 1, j + 1] × ρ1i[0, i] × ρ1i[0, j] × ρ1i[0, k] × ρ1i[0, i + 1] × ρ1i[0, j + 1] × ρ1i[0, k + 1]) {xi, xj, xk, pi, pj, pk, xi+1, xj+1, xk+1, pi+1, pj+1, pk<sup>+</sup>1}; lhs rhs**

*O u t [ ] =*

$$
f_{\rm{max}}
$$

$$
\frac{1}{64\,\pi^6} \\[1.5ex] \hline \\ T^{3/2} \, \mathbb{E}\Big[ -\frac{3\,\epsilon}{2} + T^2 \, p_{2+i} \, \pi_i + \frac{1}{2} \, T^3 \, \epsilon \, p_{2+i} \, p_{2+j} \, \pi_i \, \left( -\pi_i + T \, \pi_i - 2 \, \pi_j \right) \, - \frac{1}{2} \, T^3 \, \epsilon \, p_{2+j}^2 \, \pi_i \, \left( -\pi_i + T \, \pi_i - 2 \, \pi_j \right) \, + \\[1.5ex] T \, \epsilon \, p_{2+j} \, \left( T \, \pi_i - \pi_j \right) \, - T \, p_{2+j} \, \left( -\pi_i + T \, \pi_i - \pi_j \right) \, - \frac{1}{2} \, T \, \epsilon \, p_{2+k}^2 \, \left( \pi_i + \pi_j \right) \, \left( -\pi_i + T \, \pi_i - \pi_j + T \, \pi_j - 2 \, \pi_k \right) \, + \\[1.5ex] \hline \\ \hline \\ \frac{1}{2} \, T^2 \, \epsilon \, p_{2+i} \, p_{2+k} \, \pi_i \, \left( -\pi_i + T \, \pi_i - 2 \, \pi_j + 2 \, T \, \pi_j - 2 \, \pi_k \right) \, + \\[1.5ex] \hline \\ \epsilon \, p_{2+k} \, \left( T \, \pi_i - \pi_j + 2 \, T \, \pi_j - 2 \, \pi_k \right) \, + p_{2+k} \, \left( \pi_i - T \, \pi_i + \pi_j - T \, \pi_j + \pi_k \right) \, - \frac{1}{2} \, T \, \epsilon \, p_{2+j} \, p_{2+k} \right. \\[1.5ex] \hline \\ \left( \pi_i^2 - 2 \, T \, \pi_i^2 + T^2 \, \pi_i^2 + 2 \, \pi_i \, \pi_j - 4 \, T \, \pi_i \, \pi_j + 2 \, T^2 \, \pi_i \, \pi_j + \pi_j^2 - T \, \pi_j^2 + 2 \, \pi_i \, \pi_k - 2 \, T \, \pi_i \, \pi_k + 2 \, \pi_j \, \pi_k \right) \Big]
$$

*O u t [ ] =*

True

## Invariance Under Reidemeister 2b

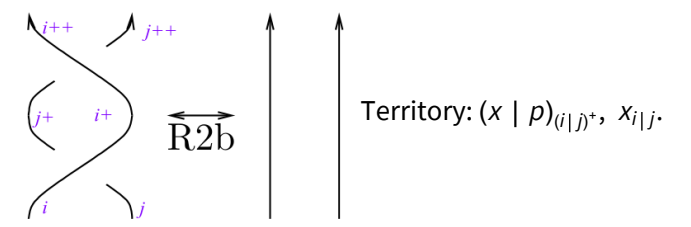

$$
\int (\mathbb{E} [\pi_1 p_i + \pi_j p_j] \times \rho 1i[1, i, j] \times \rho 1i[-1, i + 1, j + 1] \times \rho 1i[0, i] \times \rho 1i[0, j] \times \rho 1i[0, i + 1] \times
$$
  
\n
$$
\rho 1i[0, j + 1]) d\{x_i, x_j, p_i, p_j, x_{i+1}, x_{j+1}, p_{i+1}, p_{j+1}\}
$$
  
\n
$$
\text{rhs} = \int (\mathbb{E} [\pi_1 p_i + \pi_j p_j] \times \rho 1i[0, i] \times \rho 1i[0, j] \times \rho 1i[0, i + 1] \times \rho 1i[0, j + 1])
$$
  
\n
$$
d\{x_i, x_j, p_i, p_j, x_{i+1}, x_{j+1}, p_{i+1}, p_{j+1}\};
$$
  
\n
$$
\text{Ins} = \text{rhs}
$$

*O u t [ ] =*

$$
\frac{\mathbb{E} [p_{2+i} \pi_i + p_{2+j} \pi_j]}{16 \pi^4}
$$

*O u t [ ] =*

True

## Invariance Under Reidemeister 2b (no source terms)

$$
\begin{array}{c}\n\begin{pmatrix}\n+ & & \\
\end{pmatrix} & \\
\begin{pmatrix}\n+ & & \\
\end{pmatrix} & \\
\begin{pmatrix}\n+ & & \\
\end{pmatrix} & \\
\begin{pmatrix}\n+ & & \\
\end{pmatrix} & \\
\begin{pmatrix}\n+ & & \\
\end{pmatrix} & \\
\begin{pmatrix}\n\end{pmatrix} & \\
\begin{pmatrix}\n\end{pmatrix} & \\
\begin{pmatrix}\n- & & \\
\end{pmatrix} & \\
\begin{pmatrix}\n\end{pmatrix} & \\
\begin{pmatrix}\n\end{pmatrix} & \\
\begin{pmatrix}\n- & & \\
\end{pmatrix} & \\
\begin{pmatrix}\n\end{pmatrix} & \\
\begin{pmatrix}\n\end{pmatrix} & \\
\begin{pmatrix}\n- & & \\
\end{pmatrix} & \\
\begin{pmatrix}\n\end{pmatrix} & \\
\begin{pmatrix}\n\end{pmatrix} & \\
\begin{pmatrix}\n- & & \\
\end{pmatrix} & \\
\begin{pmatrix}\n\end{pmatrix} & \\
\begin{pmatrix}\n\end{pmatrix} & \\
\begin{pmatrix}\n- & \\
\end{pmatrix} & \\
\begin{pmatrix}\n\end{pmatrix} & \\
\begin{pmatrix}\n\end{pmatrix} & \\
\begin{pmatrix}\n- & \\
\end{pmatrix} & \\
\begin{pmatrix}\n\end{pmatrix} & \\
\begin{pmatrix}\n- & \\
\end{pmatrix} & \\
\begin{pmatrix}\n\end{pmatrix} & \\
\begin{pmatrix}\n- & \\
\end{pmatrix} & \\
\begin{pmatrix}\n- & \\
\end{pmatrix} & \\
\begin{pmatrix}\n- & \\
\end{pmatrix} & \\
\begin{pmatrix}\n- & \\
\end{pmatrix} & \\
\begin{pmatrix}\n- & \\
\end{pmatrix} & \\
\begin{pmatrix}\n- & \\
\end{pmatrix} & \\
\begin{pmatrix}\n- & \\
\end{pmatrix} & \\
\begin{pmatrix}\n- & \\
\end{pmatrix} & \\
\begin{pmatrix}\n- & \\
\end{pmatrix} & \\
\begin{pmatrix}\n- & \\
\end{pmatrix} & \\
\begin{
$$

*I n [ ] : =* **lhs =**

$$
\int (\rho 1i [1, i, j] \times \rho 1i [-1, i+1, j+1] \times \rho 1i [0, i] \times \rho 1i [0, j] \times \rho 1i [0, i+1] \times \rho 1i [0, j+1])
$$

$$
d{x_{i+1}, x_{j+1}, p_{i+1}, p_{j+1}}
$$

*O u t [ ] =*

$$
\frac{1}{4 \pi^2} \mathbb{E} \Big[ -p_i x_i + \varepsilon p_i x_i + p_{2+1} x_i - \varepsilon p_j x_i - T \varepsilon p_{2+j} x_i + \frac{1}{2} (-1+T) \varepsilon p_i p_j x_i^2 + \frac{1}{2} (1-T) \varepsilon p_j^2 x_i^2 + \frac{1}{2} (1-T) \varepsilon p_{2+1}^2 p_{2+1} x_i^2 + \frac{1}{2} (-1+T) \varepsilon p_{2+j}^2 x_i^2 - p_j x_j + \frac{p_{2+j}}{2} x_j + \varepsilon p_{2+j} x_j + \varepsilon p_{2+j} x_i x_j - \varepsilon p_i p_j x_i x_j + \varepsilon p_j^2 x_i x_j + \varepsilon p_{2+1} p_{2+1} x_i x_j - \varepsilon p_{2+j}^2 x_i x_j \Big]
$$
\n
$$
\lim_{\|x\| = 1} \mathbb{E} \Big[ \mathbf{C} \mathbf{F} \Big[ \mathbf{Ins} \ / \mathbf{F} \Big[ \mathbf{S} \Big] \Big] \mathbf{F} \Big[ \mathbf{S} \Big] \mathbf{F} \Big[ \mathbf{S} \Big] \mathbf{
$$

$$
\ln[\bullet] := \text{rhs} = \int (\rho \mathbf{1i} [\theta, i] \times \rho \mathbf{1i} [\theta, j] \times \rho \mathbf{1i} [\theta, i + 1] \times \rho \mathbf{1i} [\theta, j + 1]) \, d\{x_{i+1}, x_{j+1}, p_{i+1}, p_{j+1}\}\
$$
\n
$$
\frac{\text{E}[-p_i x_i + p_{2+1} x_i - p_j x_j + p_{2+j} x_j]}{4 \pi^2}
$$

$$
ln[e] := CF[rhS / . \{p_i \rightarrow p_{i+2}, p_j \rightarrow p_{j+2}\}]
$$
\n
$$
Out[e] = \frac{E[\theta]}{4 \pi^2}
$$
\n
$$
ln[e] := Coefficient[(4 \pi^2 lhs) [[1], \epsilon, \theta] = Coefficient[(4 \pi^2 rhs) [[1], \epsilon, \theta]
$$
\n
$$
Out[e] = True
$$
\n
$$
In[e] := diff = CF[ Coefficient[(4 \pi^2 lhs) [[1], \epsilon, \theta] + \epsilon (Coefficient[(4 \pi^2 lhs) [[1], \epsilon, \theta] + \epsilon (Coefficient[(4 \pi^2 lhs) [[1], \epsilon, 1] - Coefficient[(4 \pi^2 rhs) [[1], \epsilon, 1])]
$$
\n
$$
Out[e] =
$$
\n
$$
-p_i x_i + \epsilon p_i x_i + p_{2+i} x_i - \epsilon p_j x_i - T \epsilon p_{2+j} x_i + \frac{1}{2} (-1 + T) \epsilon p_i p_j x_i^2 + \frac{1}{2} (1 - T) \epsilon p_j^2 x_i^2 + \frac{1}{2} (1 - T) \epsilon p_{2+i}^2 p_i x_i^2 + \frac{1}{2} (-1 + T) \epsilon p_{2+j}^2 x_i^2 - p_j x_j + p_{2+j} x_j + \epsilon p_{2+j} x_j - \epsilon p_i p_j x_i x_j + \epsilon p_j^2 x_i x_j + \epsilon p_{2+i} p_{2+j} x_i x_j - \epsilon p_{2+j}^2 x_i x_j
$$
\n
$$
In[e] := \int \mathbb{E}[diff + \pi_i p_i + \pi_j p_j] d\{x_i, x_j, p_i, p_j\}
$$
\n
$$
Out[e] = \frac{E[p_{2+i} \pi_i + p_{2+j} \pi_j]}{4 \pi^2}
$$

Invariance Under R2c

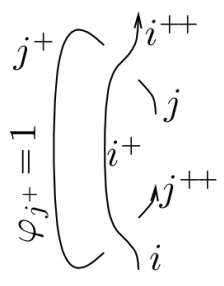

*I n [ ] : =* **lhs =**

 $\int \left(\mathbb{E}\left[\pi_i\, p_i+\pi_j\, p_j\right]\times \rho\mathbf{1i}\left[-1,\,\mathbf{i}\,,\,\mathbf{j+1}\right]\times \rho\mathbf{1i}\left[1,\,\mathbf{i+1},\,\mathbf{j}\right]\times \rho\mathbf{1i}\left[\mathbf{0},\,\mathbf{i}\right]\times \rho\mathbf{1i}\left[\mathbf{0},\,\mathbf{j}\right]\times \rho\mathbf{1i}\left[\mathbf{0},\,\mathbf{i+1}\right]\times \rho\mathbf{1i}\left[\mathbf{0},\,\mathbf{i+1}\right]\times \rho\mathbf{1i}\left[\mathbf{0},\,\mathbf{i+1}\right]\times \$  $\rho$ 1i [1, j + 1]) d { $x_i$ ,  $x_j$ ,  $p_i$ ,  $p_j$ ,  $x_{i+1}$ ,  $x_{j+1}$ ,  $p_{i+1}$ ,  $p_{j+1}$ }

*O u t [ ] =*

$$
\frac{\sqrt{T}\ \mathbb{E}\,\Big[ -\frac{\epsilon}{2} + p_{2+1}\ \pi_1 + p_{2+j}\ \pi_j - \epsilon\ p_{2+j}\ \pi_j\ \Big]} {16\ \pi^4}
$$

$$
\ln[\bullet] := \text{rhs} = \int (\mathbb{E} [\pi_i p_i + \pi_j p_j] \times \rho 1i[0, i] \times \rho 1i[0, j] \times \rho 1i[0, i+1] \times \rho 1i[1, j+1])
$$
  

$$
\text{d}\{x_i, x_j, p_i, p_j, x_{i+1}, x_{j+1}, p_{i+1}, p_{j+1}\};
$$
  
lhs = rhs

*O u t [ ] =*

True

## Invariance Under R1l

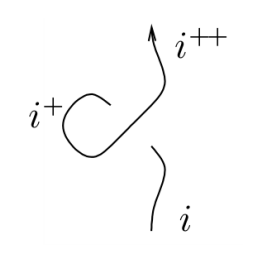

*I n [ ] : =* **lhs = ([π<sup>i</sup> pi] × ρ1i[1, i + 1, i] × ρ1i[0, i] × ρ1i[1, i + 1]) {xi, pi, xi+1, pi<sup>+</sup>1}** *O u t [ ] =* [p2<sup>+</sup><sup>i</sup> πi] 4 π<sup>2</sup>

$$
In[:]: = \text{rhs} = \int (\mathbb{E} [\pi_i p_i] \times \rho \mathbf{1} \mathbf{i} [\theta, \mathbf{i}] \times \rho \mathbf{1} \mathbf{i} [\theta, \mathbf{i} + \mathbf{1}]) \, d\{x_i, p_i, x_{i+1}, p_{i+1}\};
$$
  

$$
1 \text{hs} = \text{rhs}
$$

*O u t [ ] =*

True

# Invariance Under R1r

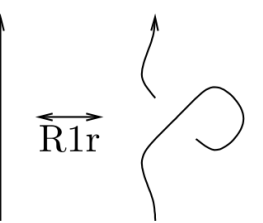

*I n [ ] : =* **lhs = ([π<sup>i</sup> pi] × ρ1i[1, i, i + 1] × ρ1i[0, i] × ρ1i[-1, i + 1]) {xi, pi, xi+1, pi<sup>+</sup>1}** *O u t [ ] =* [p2<sup>+</sup><sup>i</sup> πi] 4 π<sup>2</sup> *I n [ ] : =* **rhs = ([π<sup>i</sup> pi] × ρ1i[0, i] × ρ1i[0, i + 1]) {xi, pi, xi+1, pi<sup>+</sup>1}; lhs rhs** *O u t [ ] =* True

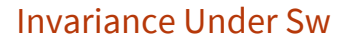

*I n [ ] : =* **CF /@ {ρ1i[1, j], ρ1i[1, i, j]}**

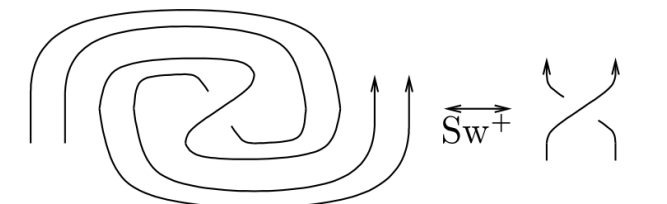

*O u t [ ] =*

$$
\begin{aligned} &\Big\{\sqrt{T}\,\,\mathbb{E}\,\Big[\,\frac{\in}{2}-p_j\,x_j-\in p_j\,x_j+p_{1+j}\,x_j\,\Big]\,,\\ &\qquad\qquad\sqrt{T}\,\,\mathbb{E}\,\Big[-\,\frac{\in}{2}\,+\in p_i\,x_i+\,(-1+T)\,\,p_{1+i}\,x_i-\in p_j\,x_i+\,(1-T)\,\,p_{1+j}\,x_i+\frac{1}{2}\,\,(-1+T)\,\in p_i\,p_j\,x_i^2\,+\Big]\\ &\qquad\qquad\frac{1}{2}\,\,(1-T)\,\in p_j^2\,x_i^2-\in p_i\,p_j\,x_i\,x_j+\in p_j^2\,x_i\,x_j\,\Big]\Big\} \end{aligned}
$$

 $\text{Inf}[\mathbf{z}] := \text{ hls} = \int \left( \mathbb{E} \left[ \pi_1 \, p_1 + \pi_j \, p_j + \varepsilon \, \pi_{i+1} \, p_{i+1} + \varepsilon \, \pi_{j+1} \, p_{j+1} + \xi_{i+1} \, x_{i+1} + \xi_{j+1} \, x_{j+1} \right] \\ \times \rho \mathbf{1i} \left[ \begin{matrix} \mathbf{1}, \, \mathbf{i}, \, \mathbf{j} \end{matrix} \right] \\ \times \rho \mathbf{1i} \left[ -\mathbf{1}, \, \mathbf{i} \right] \times \rho \mathbf{1i}$  $\rho$ 1i[1, i + 1]  $\times \rho$ 1i[-1, j]  $\times \rho$ 1i[1, j + 1]) d{ $(x_i, x_j, p_i, p_j, x_{i+1}, x_{j+1}, p_{i+1}, p_{j+1})$ 

*O u t [ ] =*

$$
\frac{1}{16 \pi^4} \sqrt{T} \mathbb{E} \Big[ T p_{2+1} \pi_1 + \frac{1}{2} T \in p_{2+1} p_{2+j} \pi_1 \left( -\pi_1 + T \pi_1 - 2 \pi_j \right) - \frac{1}{2} T \in p_{2+j}^2 \pi_1 \left( -\pi_1 + T \pi_1 - 2 \pi_j \right) + p_{2+j} \left( \pi_1 - T \pi_1 + \pi_j \right) + T \pi_1 \xi_{1+1} + \pi_1 \xi_{1+j} - \frac{1}{2} T \pi_1 \xi_{1+j} + \frac{1}{2} \epsilon p_{2+1} \left( 2 \pi_{1+1} - T \pi_1^2 \xi_{1+j} + T^2 \pi_1^2 \xi_{1+j} - 2 T \pi_1 \pi_j \xi_{1+j} \right) + \frac{1}{2} \epsilon p_{2+j} \left( 2 T \pi_1 - 2 \pi_j + 2 \pi_{1+j} - T \pi_1^2 \xi_{1+1} + T^2 \pi_1^2 \xi_{1+i} - 2 T \pi_1 \pi_j \xi_{1+i} + 2 T \pi_1^2 \xi_{1+j} - \frac{1}{2} T^2 \pi_1^2 \xi_{1+j} + 4 T \pi_1 \pi_j \xi_{1+j} \right) + \frac{1}{2} \epsilon \left( -1 + 2 \pi_{1+i} \xi_{1+i} + 2 T \pi_1 \xi_{1+j} - 2 \pi_j \xi_{1+j} + 2 \pi_{1+j} \xi_{1+j} - \frac{1}{2} \pi_1^2 \xi_{1+i} \xi_{1+j} + T^2 \pi_1^2 \xi_{1+j}^2 - T^2 \pi_1^2 \xi_{1+j}^2 - T^2 \pi_1^2 \xi_{1+j}^2 + 2 T \pi_1 \pi_j \xi_{1+j} \Big] \Big]
$$

$$
\ln[s] := \text{rhs} = \int \left( \mathbb{E} \left[ \pi_1 p_1 + \pi_3 p_3 + \epsilon \pi_{1+1} p_{1+1} + \epsilon \pi_{3+1} p_{3+1} + \xi_{1+1} x_{1+1} + \xi_{3+1} x_{3+1} \right] \times \rho 1i \left[ 1, i, j \right] \times \rho 1i \left[ 0, i \right] \times \rho 1i \left[ 0, j + 1 \right] \times \rho 1i \left[ 0, j \right] \times \rho 1i \left[ 0, j + 1 \right] \text{ d} \{x_i, x_j, p_i, p_j, x_{i+1}, x_{j+1}, p_{i+1}, p_{j+1} \};
$$
\n
$$
\text{Ins} = \text{rhs}
$$

*O u t [ ] =*

True